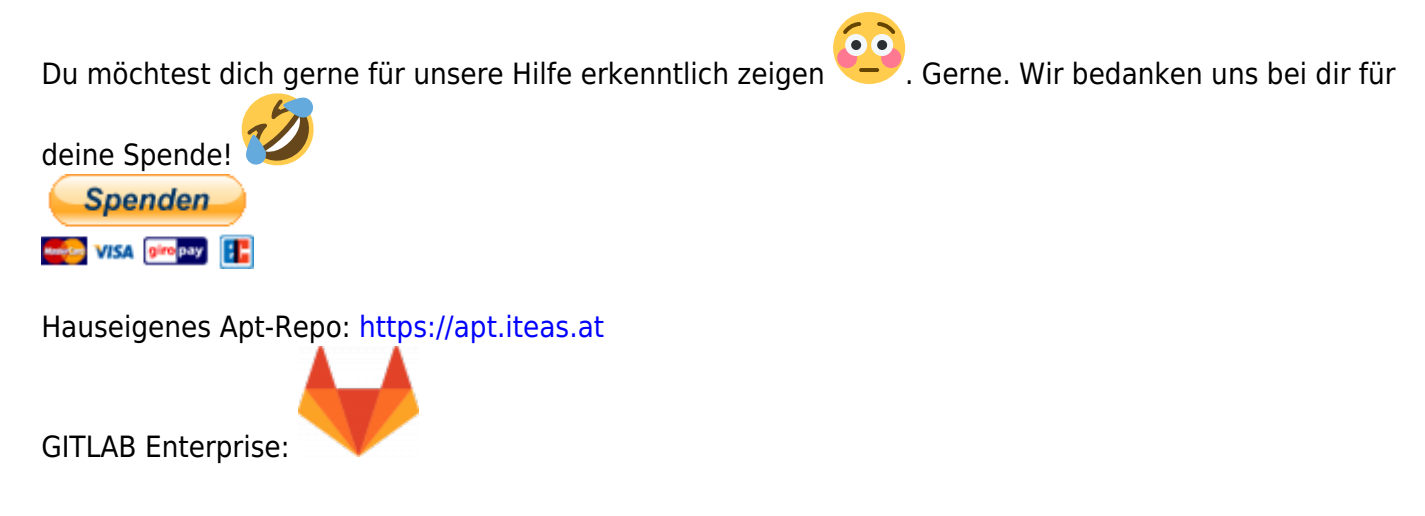

## **Samba --> Public Freigabe**

cat /etc/samba/smb.conf

[global]  $workgroup = TUX$  $security = user$ map to quest  $=$  Bad Password  $interfaces = ::1$  vmbr $0$  eth $0$ 

```
[tempall]
path = /home/public
public = yeswrite = yescomment = smb shareprintable = noguest ok = yes
```
From: <https://deepdoc.at/dokuwiki/>- **DEEPDOC.AT - enjoy your brain**

Permanent link: **[https://deepdoc.at/dokuwiki/doku.php?id=server\\_und\\_serverdienste:samba\\_--\\_public\\_freigabe](https://deepdoc.at/dokuwiki/doku.php?id=server_und_serverdienste:samba_--_public_freigabe)**

Last update: **2023/03/12 23:47**

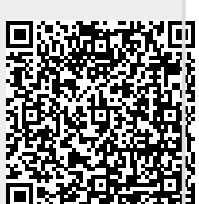